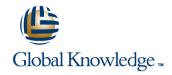

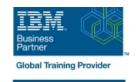

# **IBM Spectrum LSF Basic Configuration and Administration for Linux**

**Duration: 3 Days** Course Code: H010G

#### Overview:

This course is designed to give system administrators the knowledge required to implement and maintain LSF in their working environment. They will gain a solid understanding of workload resource management, cluster configuration and administration. The workshops provide valuable experience with the installation of LSF, cluster configuration and administration. The system administrator will also learn helpful hints and tips and develop fundamental troubleshooting skills.

## **Target Audience:**

This basic course is for system administrators and users who will implement LSF and who will be responsible for managing the environment.

### Objectives:

Please refer to course overview.

## Prerequisites:

You should:

be familiar with UNIX/Linux

and have basic UNIX/Linux system administration experience No previous experience with IBM Platform products is assumed or required.

#### Content:

- LSF installation
- Job submission and control
- Resource management
- Cluster query commands
- LSF architecture
- LSF configuration
- LSF batch system configuration
- LSF scheduling policies and fairshare policies
- Resource limits
- Cluster management
- Basic troubleshooting
- LSF debugging
- Platform LSF with EGO
- LSF application integration and deployment
- LSF installation
- Job submission and control
- Resource management
- Cluster query commands
- LSF architecture
- LSF configuration
- LSF batch system configuration
- LSF scheduling policies and fairshare policies
- Resource limits
- Cluster management
- Basic troubleshooting
- LSF debugging
- Platform LSF with EGO
- LSF application integration and deployment
- LSF installation
- Job submission and control
- Resource management
- Cluster query commands
- LSF architecture
- LSF configuration
- LSF batch system configuration
- LSF scheduling policies and fairshare policies
- Resource limits
- Cluster management
- Basic troubleshooting
- LSF debugging
- Platform LSF with EGO
- LSF application integration and deployment
- LSF installation
- Job submission and control
- Resource management
- Cluster query commands
- LSF architecture
- LSF configuration
- LSF batch system configuration
- LSF scheduling policies and fairshare

- LSF installation
- Job submission and control
- Resource management
- Cluster query commands
- LSF architecture
- LSF configuration
- LSF batch system configuration
- LSF scheduling policies and fairshare policies
- Resource limits
- Cluster management
- Basic troubleshooting
- LSF debugging
- Platform LSF with EGO
- LSF application integration and deployment
- LSF installation
- Job submission and control
- Resource management
- Cluster query commands
- LSF architecture
- LSF configuration
- LSF batch system configuration
- LSF scheduling policies and fairshare policies
- Resource limits
- Cluster management
- Basic troubleshooting
- LSF debugging
- Platform LSF with EGO
- LSF application integration and deployment
- LSF installation
- Job submission and control
- Resource management
- Cluster query commands
- LSF architecture
- LSF configuration
- LSF batch system configuration
- LSF scheduling policies and fairshare policies
- Resource limits
- Cluster management
- Basic troubleshooting
- LSF debugging
- Platform LSF with EGO
- LSF application integration and deployment
- LSF installation
- Job submission and control
- Resource management
- Cluster query commands
- LSF architecture

- LSF installation
- Job submission and control
- Resource management
- Cluster query commands
- LSF architecture
- LSF configuration
- LSF batch system configuration
- LSF scheduling policies and fairshare policies
- Resource limits
- Cluster management
- Basic troubleshooting
- LSF debugging
- Platform LSF with EGO
- LSF application integration and deployment
- LSF installation
- Job submission and control
- Resource management
- Cluster query commands
- LSF architecture
- LSF configuration
- LSF batch system configuration
- LSF scheduling policies and fairshare policies
- Resource limits
- Cluster management
- Basic troubleshooting
- LSF debugging
- Platform LSF with EGO
- LSF application integration and deployment
- LSF installation
- Job submission and control
- Resource management
- Cluster query commands
- LSF architecture
- LSF configuration
- LSF batch system configuration
- LSF scheduling policies and fairshare policies
- Resource limits
- Cluster management
- Basic troubleshooting
- LSF debugging
- Platform LSF with EGO
- LSF application integration and deployment
- LSF installation
- Job submission and control
- Resource management
- Cluster query commands
- LSF architecture

policies

- Resource limits
- Cluster management
- Basic troubleshooting
- LSF debugging
- Platform LSF with EGO
- LSF application integration and deployment
- LSF installation
- Job submission and control
- Resource management
- Cluster query commands
- LSF architecture
- LSF configuration
- LSF batch system configuration
- LSF scheduling policies and fairshare policies
- Resource limits
- Cluster management
- Basic troubleshooting
- LSF debugging
- Platform LSF with EGO
- LSF application integration and deployment

- LSF configuration
- LSF batch system configuration
- LSF scheduling policies and fairshare policies
- Resource limits
- Cluster management
- Basic troubleshooting
- LSF debugging
- Platform LSF with EGO
- LSF application integration and deployment
- LSF installation
- Job submission and control
- Resource management
- Cluster query commands
- LSF architecture
- LSF configuration
- LSF batch system configuration
- LSF scheduling policies and fairshare policies
- Resource limits
- Cluster management
- Basic troubleshooting
- LSF debugging
- Platform LSF with EGO
- LSF application integration and deployment

- LSF configuration
- LSF batch system configuration
- LSF scheduling policies and fairshare policies
- Resource limits
- Cluster management
- Basic troubleshooting
- LSF debugging
- Platform LSF with EGO
- LSF application integration and deployment

### **Further Information:**

For More information, or to book your course, please call us on 00 20 (0) 2 2269 1982 or 16142

training@globalknowledge.com.eg

www.globalknowledge.com/en-eg/

 ${\it Global\ Knowledge,\ 16\ Moustafa\ Refaat\ St.\ Block\ 1137,\ Sheraton\ Buildings,\ Heliopolis,\ Cairo}$